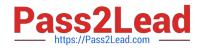

## 156-115.77<sup>Q&As</sup>

Check Point Certified Security Master

# Pass CheckPoint 156-115.77 Exam with 100% Guarantee

Free Download Real Questions & Answers **PDF** and **VCE** file from:

https://www.pass2lead.com/156-115-77.html

### 100% Passing Guarantee 100% Money Back Assurance

Following Questions and Answers are all new published by CheckPoint Official Exam Center

Instant Download After Purchase

100% Money Back Guarantee

😳 365 Days Free Update

800,000+ Satisfied Customers

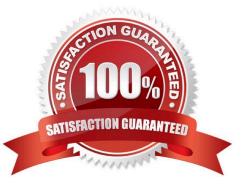

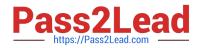

#### **QUESTION 1**

What utility would you use to configure route-based VPNs?

A. vpn sw\_topology

B. vpn shell

C. vpn set\_slim\_server

D. vpn tu

Correct Answer: B

#### **QUESTION 2**

Henry is attempting to verify VPN connectivity between two hosts, x and y. Of the following commands, which could be BEST used to verify connectivity of this VPN?

A. [Expert@HostName]# fw monitor -e "((src=x.x.x.x , dst=y.y.y.y) or (src=y.y.y.y, dst=x.x.x.x)), accept;" x-

o /var/log/fw\_mon.cap

B. [Expert@HostName]# fw monitor -e "host(x.x.x.x) and host(y.y.y.y), accept;" -o /var/log/fw\_mon.capw monitor -e "accept;" -o /var/log/fw\_mon.cap

C. [Expert@HostName]# fw monitor -e "(ip\_p=X) or (ip\_p=Y, port(Z)), accept;" -o /var/log/fw\_mon.cap

D. [Expert@HostName]# fw monitor -e "ip\_p=X, accept;" -o /var/log/fw\_mon.cap

Correct Answer: A

#### **QUESTION 3**

In the gateway object, under topology you select the "Get All Members Interfaces with Topology" option and your newly configured unnumbered VTIs are not populated. Why is this information missing?

A. VTI information on unnumbered interfaces should appear, so there is an issue with your configuration.

B. VTI information on unnumbered interfaces is not required information for the VPN to work.

C. VTI information on unnumbered interfaces needs to be entered manually.

D. In order to fetch VTI information on unnumbered interfaces you must add an explicit rule to the policy.

Correct Answer: C

#### **QUESTION 4**

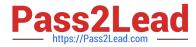

Running the command fw ctl pstat I would return what information?

- A. Additional hmem details
- B. General Security Gateway statistics
- C. Additional kmem details
- D. Additional smem details

Correct Answer: B

#### **QUESTION 5**

You have a requirement to implement a strict security policy. With this in mind, you must create a stealth rule. How will this impact your packet acceleration?

- A. Using a stealth rule disables SecureXL.
- B. There will be no impact as long as the rule is not logged.
- C. NAT templates will not work.
- D. There will be no impact, since stealth rules do not affect SecureXL.

Correct Answer: D

Latest 156-115.77 Dumps 156-115.77 PDF Dumps 156-115.77 Exam Questions